## Audiobooks, eBooks & more DOWNLOAD

for your computer cell phone, iPod® or eBook reader

## *It's Easy!*

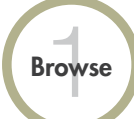

a Co

your library's website

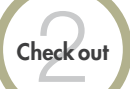

with a valid library card

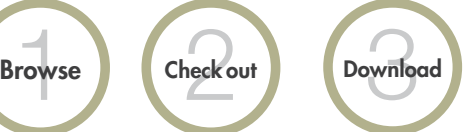

to PC, Mac®, & many mobile devices

Enjoy immediately or transfer to your iPod®, eBook reader, and other compatible devices.

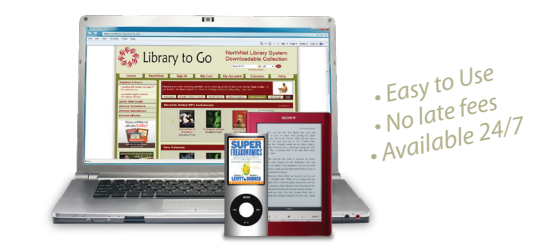

Library to Go http://downloads.northnetlibs.org